## **Using Adobe Acrobat Professional to**

# *Create an interactive PDF form file that is accessible with the FREE Adobe Reader*

Page | 1

# **Step 1**: Create you document, i.e., in Word and save in an easily accessible location as a "Document name -Working File"

(I save the file to my desktop for easy access and transfer to the target file folder on my hard drive when finished)

| and Chier                                                                                                    | GOALS                                                                                                    |                                                                                                    |
|----------------------------------------------------------------------------------------------------|----------------------------------------------------------------------------------------------------|----------------------------------------------------------------------------------------------------|
| 1 often                                                                                                    | Growth Oriented Adapted Learning 5                                                                                                    | Aills Program                                                                                                    |
|                                                                                                    | GOALS Currently Promotes Community<br>Supporting Sports and Social Add                                                                                                    | It volvement<br>vites                                                                                                    |
| COALS                                                                                                    | ATHLETE REGISTRATION<br>BOWLING: FALLWINTER SEASONS 2012/                                                                                                    | 13                                                                                                    |
| Last Name                                                                                                    | Finil Name                                                                                                    |                                                                                                    |
| 008                                                                                                    | bint Sos brust                                                                                                    |                                                                                                    |
| Parent Name:                                                                                                    | Profe                                                                                                    |                                                                                                    |
| A07108                                                                                                    |                                                                                                    | 20                                                                                                    |
| Emergency Contail                                                                                                    | friegeny #                                                                                                    |                                                                                                    |
| Cel Numbers                                                                                                    |                                                                                                    |                                                                                                    |
| ANde                                                                                                    | ber M                                                                                                    | e                                                                                                    |
| Cad Bruat                                                                                                    | Mon Brat                                                                                                    |                                                                                                    |
| Webca Plat                                                                                                    | DR DR                                                                                                    | Plane                                                                                                    |
| AND STREET                                                                                                    |                                                                                                    |                                                                                                    |
| and any co-sponsor of the<br>more laboratory or partages<br>schelp, Additionally, for the of<br>performent is unless age to o<br>performent is unless and or result<br>and any un-sponsors for a set<br>factoparts parter and/or is<br>promotions purposes, frames<br>assume their care-points and<br>overried recessing to a occo                                                                                                    |                                                                                                    | In his helpoweba for any color, out o, puring or returning from any GOAL participants parent or legist guardian. ALS, its officers, agents and volunteer ges, including the payment of altomatic toparts, and participants of participants of the participant of the participants of participants or public agents.                                                                                                    |
| and any co-sponed of this<br>reprines, labolity of company<br>activity. Additionally, for the of<br>performant is viewer labolity of<br>and any labolithania's form a<br>free, among out of or insult<br>freetowants general according<br>promotions guppees. Kellene<br>issues, their consignities of socio-<br>OGALS does not accept any in-                                                                                                    | schrift or fubs schrifte offend på piskende til ockult, s<br>som men som en som e                                                        | In ind reappoints for any claim, loss<br>participants parent or lega quadrat,<br>participants parent or lega quadrat,<br>d.d. is officer, agents any volvement<br>gal, including the payment of abony<br>to the participant of participant of<br>participant a used and to participant<br>children and participants for participant<br>approximates and an organization<br>and consumer to any medical methods<br>in my consumer to any medical methods.                |
| and any co-sponsor of this<br>myrree, loadly or company<br>activity. Additionally, for the op-<br>participant is only and the operation<br>and any isosponential from an<br>feature and the operation of the<br>manual operation of the operation<br>manual operation of the operation<br>manual operation of the operation<br>manual operation of the operation<br>manual operation of the operation<br>operation of the operation of the<br>operation of the operation of the<br>operation operation of the<br>operation of the operation of the<br>operation of the operation of the<br>operation of the operation of the<br>operation of the operation of the<br>operation of the operation of the<br>operation of the operation of the<br>operation of the operation of the<br>operation of the operation of the<br>operation of the operation of the<br>operation of the operation of the<br>operation of the operation of the operation of the<br>operation of the operation of the operation of the<br>operation of the operation of the operation of the<br>operation of the operation of the operation of the<br>operation of the operation of the operation of the<br>operation operation of the operation operation | tently in the activities device and presented to obtain<br>the second of the registration operation of the second<br>control of the registration operation to obtain activities<br>to control of the registration of the second operation<br>of the activities of second activities and activities<br>of the activities of second activities and activities<br>of the activities of second activities and activities<br>of the activities of second activities and activities<br>of the activities of second activities and activities<br>of the activities of the activities activities of the<br>activities of the activities of the activities of the<br>metalities the the activities of the activities activities<br>the listic framework devices                                                                                                    | In ind reappoints for any claim, loss<br>participants parent or lega quadrat,<br>participants parent or lega quadrat,<br>d.d. is officer, agents any volvement<br>gal, including the payment of abony<br>to the participant of participant of<br>participant a used and to participant<br>children and participants for participant<br>approximates and an organization<br>and consumer to any medical methods<br>in my consumer to any medical methods.                |
| and any co-posed of the<br>provent least of a sample<br>schetz, Additionally, for the<br>and any sequences that a<br>set of the sample of a mean<br>encoder particular that<br>without a sample of a mean<br>encoder particular that<br>without a sample of a mean<br>encoder particular that<br>without a sample of a mean<br>encoder particular that<br>without a sample of a mean<br>encoder particular that<br>without a sample of a<br>sample of mean encoder any in<br>the same and understand<br>of these mean understand<br>of these mean understand                                                                                                    | tenting in the activities define the planeter by GOLA. In<br>concerning the important provider the GOLA stratement to<br>concerning appress in addition, showing the GOLA stratement to<br>concerning appress in addition, showing the animate of<br>the golard burg real stratement and the animate of<br>the golard burg real stratement to animate of<br>the golard burg real schematic to animate of the<br>concerning animate in addition and the stratement of<br>the stratement animate and the stratement of<br>the stratement animate and the stratement of<br>the stratement animate and the stratement of<br>the stratement animate and the stratement of<br>the stratement animate and the stratement of<br>the stratement of the stratement of the stratement of the<br>test of the stratement of the stratement of the stratement of the<br>stratement of the stratement of the stratement of the stratement of the<br>stratement of the stratement of the stratement of the stratement of the<br>stratement of the stratement of the stratement of the stratement of the<br>stratement of the stratement of the stratement of the stratement of the stratement of the stratement of the<br>stratement of the stratement of the strat | In it dependent for any case, oue, oue, oue, oue, oue, oue, oue, ou                                                                                                    |
| and any colocities of this<br>provides and the colocities of the<br>schedule addressing to the op-<br>site of the schedule of the schedule<br>may accept on the schedule of the<br>maximum of the schedule of the<br>production purpose. Active<br>production purpose, for any<br>colocities purpose, for any<br>colocities of the schedule of<br>colocities and schedule of<br>the schedule of the schedule<br>of these read and understand<br>colocity purposes agrees to                                                                                                    | tentry to that activities different projections to post-<br>tion of the registration of the project project of the registration of the<br>constraint of the registration of the projection of the registration of the<br>constraint of the registration of the registration of the<br>tentry of the registration of the registration of the<br>second of the registration of the registration of the<br>second of the registration of the registration of the<br>second of the registration of the registration of the<br>second of the registration of the registration of the<br>second of the registration of the registration of the<br>second of the registration of the registration of the registration<br>matching the registration of the registration of the registration<br>of the registration of the registration of the registration of the<br>matching the registration of the registration of the registration<br>of the registration of the registration of the registration of the<br>matching the registration of the registration of the registration<br>of the registration of the registration of the registration of the<br>matching the registration of the registration of the registration of the<br>registration of the registration of the registration of t    | In ind responses for any claim, loss<br>participants parent or lega quartan,<br>participants parent or lega quartan,<br>quartants parent of allocation<br>participants and parent of allocation<br>participants or parent or parents<br>response or parents or behavior<br>response, paraonae needs or behavior<br>exponse, paraonae needs or behavior<br>exponse, paraonae needs or behavior<br>exponse, paraonae needs or behavior<br>of order to any madical Yalahne |

### Step 2: Save as pdf file (two file Save As options)

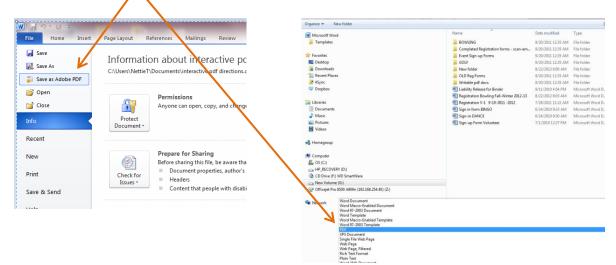

#### Step 3: View of the document saved as pdf

| registration bowing rail-wine | er 2012-13.pdf - Adobe Acrobat Pro                                                 |                                                                                                    |                                                                                        |
|-------------------------------|------------------------------------------------------------------------------------|----------------------------------------------------------------------------------------------------|----------------------------------------------------------------------------------------|
| ile Edit View Window He       | Чр                                                                                 |                                                                                                    |                                                                                        |
| 🔁 Create 🔹 🎽 📔                | 🖹 🖨 🖂   🏟 🦻 🦻                                                                      |                                                                                                    |                                                                                        |
| 1/1                           | C - + 667% -                                                                       | 3 8                                                                                                    | To                                                                                     |
|                               | , , , , , , , , , , , , , , , , , , , ,                                            |                                                                                                    |                                                                                        |
| -                             |                                                                                    |                                                                                                    |                                                                                        |
|                               |                                                                                    |                                                                                                    |                                                                                        |
|                               | 000                                                                                | GOALS                                                                                                    |                                                                                        |
|                               | Star Barrell                                                                       | Growth Oriented Adapted Learning S                                                                                         | skills Program                                                                         |
|                               | (7 SEREE F)                                                                        | GOALS Currently Promotes Community                                                                                         |                                                                                        |
|                               | 2 2 4 1 3                                                                          | -Supporting Sports and Social Act                                                                                          |                                                                                        |
|                               |                                                                                    |                                                                                                    |                                                                                        |
|                               | LEARNERS .                                                                         |                                                                                                    |                                                                                        |
|                               | GOALS                                                                              | ATHLETE REGISTRATION                                                                                                    |                                                                                        |
|                               | 1.2                                                                                | BOWLING: FALL/WINTER SEASONS 2012/                                                                                         |                                                                                        |
|                               | Last Name:                                                                         | First Name:<br>Shirt Size: Email:                                                                                          |                                                                                        |
|                               |                                                                                    | Shirt size: Email Phone:                                                                                                   |                                                                                        |
|                               |                                                                                    | City.                                                                                                    |                                                                                        |
|                               |                                                                                    | Emergency #                                                                                                    |                                                                                        |
|                               | Cell Numbers                                                                       | Chiergency w.                                                                                                    |                                                                                        |
|                               |                                                                                    | Dad: Mi                                                                                                    |                                                                                        |
|                               |                                                                                    | Mon Email:                                                                                                    |                                                                                        |
|                               |                                                                                    | DR:DR:                                                                                                    |                                                                                        |
|                               | Medical Plan                                                                       | DR: DR                                                                                                    | Phone.                                                                                 |
|                               | Medical Conditions, Alerts                                                         | & Allergies:                                                                                                    |                                                                                        |
|                               |                                                                                    |                                                                                                    |                                                                                        |
|                               |                                                                                    |                                                                                                    |                                                                                        |
|                               | LIADLITY RELEASE: The Growth Or                                                    | ented Adapted Learning Skills Program (hereinafter "GOA<br>or future activities offered and presented by GOALS, a          | LS"), its officers, agents and volunteers,                                             |
|                               | injuries, liability or damages which a<br>activity. Additionally, for the duration | may be suffered by the GOALS participant while traveling to<br>of this registration agreement, the GOALS participant, for  | to, during, or returning from any GOALS<br>rearticipant's parent or legal guardian. If |
|                               | participant is under age 18 or conse<br>and any co-sponsor's from and or a         | erved] agrees to defend, indemnify and hold harmless GOI<br>painst any and all claims, losses, injuries, liability or dama | ALS, its officers, agents and volunteers,<br>ses, including the payment of attorneys   |
|                               | fees, arising out of or resulting from                                             | n participation in any GOALS activities. Additionally, if pa<br>ardians grant GOALS the right to photograph facilities, a  | rticipant is under age 18 or conserved.                                                |
|                               | promotional purposes. #When a (                                                    | SOALS participant requires attendant care for house<br>ust be present to address those needs. I agree to giv               | keeping, personal needs or behavior                                                    |
|                               | deemed necessary by a doctor.                                                      |                                                                                                    |                                                                                        |
|                               |                                                                                    | cations to this release of liability statement.                                                                            |                                                                                        |
|                               | I have read and understand the I                                                   | Individual                                                                                                    | Data                                                                                   |
|                               | I have read and understand the l                                                   | iability Release. Signature:                                                                                               | Date                                                                                   |
|                               |                                                                                    | Prest/UserlanCare-Sher<br>heir GOALS shirt during team activities.<br>ave read, understand and accept GOALS Dress Code     | CHECK ALL INTERESTED ACTIVITIES                                                        |
|                               |                                                                                    |                                                                                                    | BOARD GAME NIGHT                                                                       |
|                               |                                                                                    |                                                                                                    | C Gour                                                                                 |
|                               | [BOARD MEMBER INITIALS]                                                            | /erification of review and acceptance                                                                                      | C Bowune                                                                               |

Step 4: Select Create PDF form or Online Form from dropdown menu

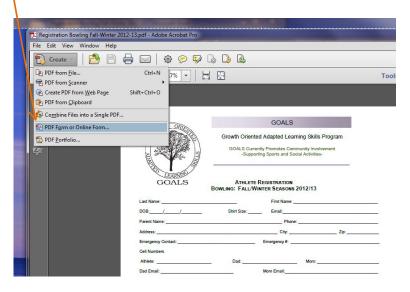

Page | 2

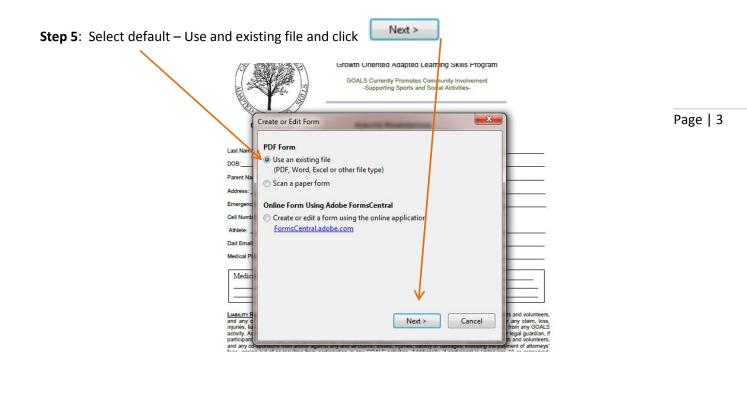

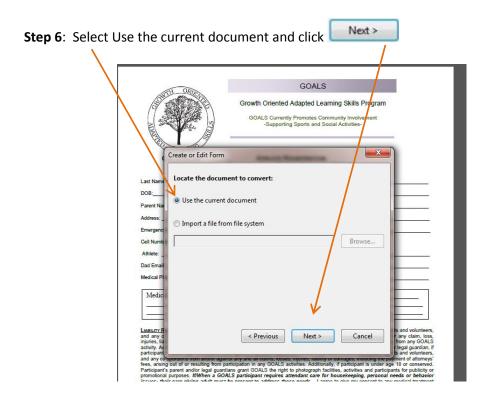

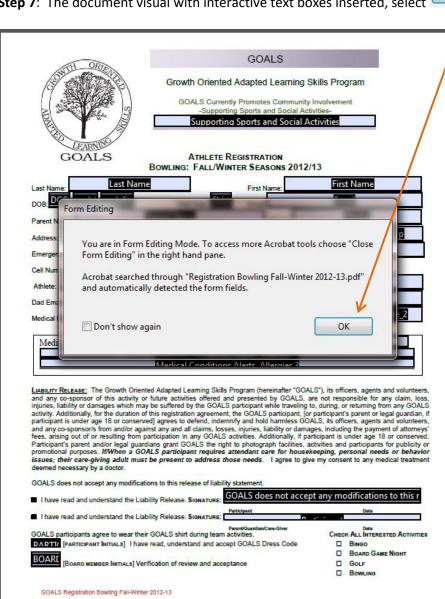

Step 7: The document visual with interactive text boxes inserted, select

OK

Page | 4

**Step 8**: Review document and select text boxes to modify and/or delete.

|                                                                                                    | GOALS                                                                                                    | ;                                                                                                    |
|----------------------------------------------------------------------------------------------------|----------------------------------------------------------------------------------------------------|----------------------------------------------------------------------------------------------------|
| OWTH ORIEN                                                                                                    | Growth Oriented Adapted Lea                                                                                                    | aming Skills Program                                                                                                    |
| (9 ) P                                                                                                    |                                                                                                    | De                                                                                                    |
|                                                                                                    | GOALS Currently Promotes Co<br>-Supporting Sports and S                                                                                                    | locial Activities-                                                                                                    |
|                                                                                                    | Supporting Sports an                                                                                                    | d Social Activities                                                                                                    |
| LEARNING                                                                                                    | 87. 122                                                                                                    |                                                                                                    |
| GOALS                                                                                                    | ATHLETE REGISTRATION<br>BOWLING: FALL/WINTER SEASON                                                                                                    |                                                                                                    |
| Last Name: Last                                                                                                    | Name First Name                                                                                                    | First Name                                                                                                    |
| DOB DOB undet undefi                                                                                                    |                                                                                                    | Email                                                                                                    |
| Parent Name:                                                                                                    | Parent Name Pho                                                                                                    | Phone                                                                                                    |
| Address:                                                                                                    | Address City:                                                                                                    | City Zip: Zip                                                                                                    |
| Emergency Contact:                                                                                                    | nergency Contact Emergency #:                                                                                                    | Emergency                                                                                                    |
| Cell Numbers                                                                                                    |                                                                                                    |                                                                                                    |
| Athlete: Athlete                                                                                                    | Dad: Dad                                                                                                    | Mom: Mom                                                                                                    |
| Dad Email: Dad E                                                                                                    | mail Mom Email:                                                                                                    | Mom Email                                                                                                    |
| Medical Plan: Medical                                                                                                    | Plan ID DR:                                                                                                    | DR Phone Phone 2                                                                                                    |
|                                                                                                    |                                                                                                    |                                                                                                    |
| The second second s |                                                                                                    |                                                                                                    |
| Medical Conditions, Aler                                                                                                    |                                                                                                    | tions Alerts Alleraies 1                                                                                                    |
| Medical Conditions, Alex                                                                                                    | rts & Allergies: Medical Conditions Alerts Allerg<br>Medical Conditions Alerts Allerg<br>Medical Conditions Alerts Allerg                                                                                                    | iler 7                                                                                                    |
| LIABILITY RELEASE: The Growth<br>and any co-sponsor of this acti<br>injuries, liability or damages whit<br>activity. Additionally, for the dura<br>participant is under age 18 or co<br>and any co-sponsor/s from and/or<br>fees, arising out of or resulting i<br>Participant's parent and/or legal<br>promotional purposes. If/When<br>issues; their care-giving adult<br>deemed necessary by a doctor.                                                                                                    | Medical Conditions Alerte Allero<br>Medical Conditions Alerte Allero<br>Oriented Adapted Learning Skills Program (hereina<br>vity or future activities offered and presented by 1<br>ch may be suffered by the GOALS participant while<br>tion of this registration agreement, the GOALS parti<br>inserved) agrees to defend, indemnify and hold han<br>or against any and all claims, losses, injuries, liability<br>from participation in any GOALS activities. Addition<br>guardians grant GOALS the right to photograph f<br>a GOALS participant requires attendant care fir<br>must be present to address those needs. I ag                                                                                                    | tice 2<br>tice 2<br>tice 2<br>ther "GOALS"), its officers, agents and volunts<br>GOALS, are not responsible for any claim,<br>traveling to, during, or returning from any GO<br>icipant, [or participant's parent or legal guardi:<br>mless GOALS, its officers, agents and volunts<br>y or damages, including the payment of attorn<br>nally, if participant is under age 18 or conser<br>acilities, activities and participants for publici<br>or housekeeping, personal needs or beha                                                                                                    |
| LIABILITY RELEASE: The Growth<br>and any co-sponsor of this acti<br>injuries, liability or damages whice<br>activity. Additionally, for the dura<br>participant is under age 18 or co<br>and any co-sponsor/s from and/or<br>fees, arising out of or resulting i<br>Participant's parent and/or legal<br>promotional purposes. If When<br>issues; their care-giving adult<br>deemed necessary by a doctor.<br>GOALS does not accept any mo                                                                                                    | Medical Conditions Alerte Allero<br>Medical Conditions Alerte Allero<br>Oriented Adapted Learning Skills Program (hereina<br>vity or future activities offered and presented by i<br>ch may be suffered by the GOALS participant while<br>tion of this registration agreement, the GOALS parti<br>inserved) agrees to defend, indemnify and hold han<br>or against any and all claims, losses, injuries, liabilit<br>from participation in any GOALS activities. Addition<br>guardians grant GOALS the right to photograph f<br>a GOALS participant requires attendant care for<br>must be present to address those needs. I age<br>difications to this release of liability statement.                                                                                                    | tice 2<br>tice 2<br>ther "GOALS"), its officers, agents and volunt<br>GOALS, are not responsible for any claim,<br>traveling to, during, or returning from any GO<br>icipant, [or participant's parent or legal guardii<br>mless GOALS, its officers, agents and volunt<br>y or damages, including the payment of attorn<br>nally, if participant is under age 18 or conser<br>acilities, activities and participants for publici<br>or housekeeping, personal needs or beha<br>gree to give my consent to any medical treat                                                                        |
| LIABILITY RELEASE: The Growth<br>and any co-sponsor of this acti<br>injuries, liability or damages whice<br>activity. Additionally, for the dura<br>participant is under age 18 or co<br>and any co-sponsor/s from and/or<br>fees, arising out of or resulting i<br>Participant's parent and/or legal<br>promotional purposes. If When<br>issues; their care-giving adult<br>deemed necessary by a doctor.<br>GOALS does not accept any mo                                                                                                    | Medical Conditions Alerte Allero<br>Medical Conditions Alerte Allero<br>Oriented Adapted Learning Skills Program (hereina<br>vity or future activities offered and presented by 1<br>ch may be suffered by the GOALS participant while<br>tion of this registration agreement, the GOALS parti<br>inserved) agrees to defend, indemnify and hold han<br>or against any and all claims, losses, injuries, liability<br>from participation in any GOALS activities. Addition<br>guardians grant GOALS the right to photograph f<br>a GOALS participant requires attendant care fit<br>must be present to address those needs. I ag<br>difications to this release of liability statement.<br>he Liability Release. SIGNATURE: GOALS does n                                                                                                    | tier 2<br>tier 2<br>ther "GOALS"), its officers, agents and volunt<br>GOALS, are not responsible for any claim,<br>traveling to, during, or returning from any GO<br>icipant, [or participant's parent or legal guardi<br>mless GOALS, its officers, agents and volunt<br>y or damages, including the payment of attorn<br>nally, if participant is under age 18 or conser<br>acilities, activities and participants for publici<br>or <i>housekeeping, personal needs or beha</i><br>gree to give my consent to any medical treat<br>ot accept any modifications to this                           |
| LIABILITY RELEASE: The Growth<br>and any co-sponsor of this acti<br>injuries, liability or damages whit<br>activity. Additionally, for the dura<br>participant is under age 18 or co<br>and any co-sponsor/s from and/or<br>fees, arising out of or resulting i<br>Participant's parent and/or legal<br>promotional purposes. If When<br>issues; their care-giving adult<br>deemed necessary by a doctor.<br>GOALS does not accept any mo                                                                                                    | Medical Conditions Alerte Allero<br>Medical Conditions Alerte Allero<br>Oriented Adapted Learning Skills Program (hereina<br>vity or future activities offered and presented by i<br>ch may be suffered by the GOALS participant while<br>tion of this registration agreement, the GOALS parti<br>inserved) agrees to defend, indemnify and hold han<br>or against any and all claims, losses, injuries, liability<br>from participation in any GOALS activities. Addition<br>guardians grant GOALS the right to photograph f<br>a GOALS participant requires attendant care for<br>must be present to address those needs. I age<br>diffications to this release of liability statement.<br>he Liability Release. StonATURE:<br>Participant<br>Participant                                                                                   | ther 'GOALS'), its officers, agents and volunt<br>GOALS, are not responsible for any claim,<br>traveling to, during, or returning from any GO<br>icipant. [or participant's parent or legal guardi<br>mess GOALS, its officers, agents and volunt<br>y or damages, including the payment of attorn<br>hally, if participant is under age 18 or conser<br>acilities, activities and participants for public<br>or housekeeping, personal needs or beha<br>pree to give my consent to any medical treat<br>ot accept any modifications to this<br>Date                                                |
| LIABILITY RELEASE:<br>The Growth<br>and any co-sponsor of this acti<br>injuries, liability or damages whice<br>activity. Additionally, for the dura<br>participant is under age 18 or co<br>and any co-sponsor's from and/<br>fees, arising out of or resulting 1<br>Participant's parent and/or legal<br>promotional purposes. <i>IffWhen</i><br><i>issues; their care-giving adult</i><br>deemed necessary by a doctor.<br>GOALS does not accept any mo<br>I have read and understand the<br>I have read and understand the<br>GOALS participants agree to weat                                                                                                    | Medical Conditions Alerte Allero<br>Medical Conditions Alerte Allero<br>Oriented Adapted Learning Skills Program (hereina<br>vity or future activities offered and presented by 1<br>ch may be suffered by the GOALS participant while<br>tion of this registration agreement, the GOALS parti<br>inserved) agrees to defend, indemnify and hold han<br>or against any and all claims, losses, injuries, liability<br>from participation in any GOALS activities. Addition<br>guardians grant GOALS the right to photograph f<br>a GOALS participant requires attendant care fi<br>must be present to address those needs. I ag<br>diffications to this release of liability statement.<br>he Liability Release. Stonature:<br>Participant<br>he Liability Release. Stonature:<br>Participant<br>ar their GOALS shirt during team activities. | ther "GOALS"), its officers, agents and volunt<br>GOALS, are not responsible for any claim,<br>traveling to, during, or returning from any GO<br>icipant, for participant's parent or legal guardi,<br>mless GOALS, its officers, agents and volunt<br>y or damages, including the payment of attorn<br>nally, if participant is under age 18 or conser<br>acilities, activities and participants for public<br>or housekeeping, personal needs or beha<br>gree to give my consent to any medical treats<br>of accept any modifications to this<br>Date<br>CHECK ALL INTERESTED ACTIVI              |
| LIABILITY RELEASE:<br>The Growth<br>and any co-sponsor of this acti<br>injuries, liability or damages white<br>activity. Additionally, for the dura<br>participant is under age 18 or co<br>and any co-sponsor/s from and/or<br>fees, arising out of or resulting i<br>Participant's parent and/or legal<br>promotional purposes. If/When<br>issues; their care-giving adult<br>deemed necessary by a doctor.<br>GOALS does not accept any mo<br>I have read and understand the<br>I have read and understand the<br>GOALS participants agree to weat<br>DARTIC [PARTICIPANT [NITIALE]                                                                                                    | Medical Conditions Alexte Allero<br>Medical Conditions Alexte Allero<br>Oriented Adapted Learning Skills Program (hereina<br>vity or future activities offered and presented by i<br>ch may be suffered by the GOALS participant while<br>tion of this registration agreement, the GOALS parti<br>inserved) agrees to defend, indemnify and hold han<br>or against any and all claims, losses, injuries, liability<br>from participation in any GOALS activities. Addition<br>guardians grant GOALS the right to photograph f<br>a GOALS participant requires attendant care fit<br>is must be present to address those needs. I age<br>diffications to this release of liability statement.<br>the Liability Release. SIGNATURE:<br>The Liability Release. SIGNATURE:                                                                        | ther "GOALS"), its officers, agents and volunt<br>GOALS, are not responsible for any claim,<br>traveling to, during, or returning from any GO<br>icipant, for participant's parent or legal guardi<br>mless GOALS, its officers, agents and volunt<br>y or damages, including the payment of attorn<br>nally, if participant is under age 18 or consei<br>acilities, activities and participants for public<br>or housekeeping, personal needs or beha<br>gree to give my consent to any medical treat<br>ot accept any modifications to this<br>Date<br>CHECK ALL INTERESTED ACTIVI                |
| LIABILITY RELEASE: The Growth<br>and any co-sponsor of this acti<br>injuries, liability or damages whice<br>activity. Additionally, for the dura<br>participant is under age 18 or co<br>and any co-sponsor's form and/uc<br>fees, arising out of or resulting i<br>Participant's parent and/or legal<br>promotional purposes. If When<br>issues; their care-giving addutt<br>deemed necessary by a doctor.<br>GOALS does not accept any mo<br>I have read and understand th<br>I have read and understand th<br>GOALS participants agree to wer<br>DARTIM [PARTICIPANT INITIALS]                                                                                                    | Medical Conditions Alerte Allero<br>Medical Conditions Alerte Allero<br>Oriented Adapted Learning Skills Program (hereina<br>vity or future activities offered and presented by 1<br>ch may be suffered by the GOALS participant while<br>tion of this registration agreement, the GOALS parti<br>inserved) agrees to defend, indemnify and hold han<br>or against any and all claims, losses, injuries, liability<br>from participation in any GOALS activities. Addition<br>guardians grant GOALS the right to photograph f<br>a GOALS participant requires attendant care fi<br>must be present to address those needs. I ag<br>diffications to this release of liability statement.<br>he Liability Release. Stonature:<br>Participant<br>he Liability Release. Stonature:<br>Participant<br>ar their GOALS shirt during team activities. | ther "GOALS"), its officers, agents and volumb<br>GOALS, are not responsible for any claim,<br>traveling to, during, or returning from any GO<br>icipant, for participant's parent or legal guardit<br>mless GOALS, its officers, agents and volumt<br>yor damages, including the payment of attorn<br>nally, if participant is under age 18 or conser<br>acilities, activities and participants for public<br>or housekeeping, personal needs or beha<br>gree to give my consent to any medical treats<br>of accept any modifications to this<br>Date<br>CHECK ALL INTERESTED ACTIVI<br>Code BINGO |

Page | 5

| The second second second second second second second second second second second second second second second se | all-Winter 2012-13.pdf - Adol e Acroba                                                                                                    |                                                                                                    | · · · · · · · · · · · · · · · · · · ·                                                                                                    |      |
|----------------------------------------------------------------------------------------------------|----------------------------------------------------------------------------------------------------|----------------------------------------------------------------------------------------------------|----------------------------------------------------------------------------------------------------|------|
|                                                                                                    | a Minter Loit Isipar Maore Meroba                                                                                                    | at Pro                                                                                                    |                                                                                                    |      |
| File Edit View Wind                                                                                             | low Help                                                                                                    |                                                                                                    |                                                                                                    |      |
| 🔁 Create 🔹 🛛                                                                                                    | 🎒 🖹 🖨 🗖 🖬 🙆 ổ                                                                                                    | ) 📑 🚽 OK 🖾 📖 🗖 Keep tool s                                                                                                    | selected                                                                                                    |      |
|                                                                                                    | Image: Add check   Image: Add check   Imag | ck boxes to enable selection from one or more                                                                                                    |                                                                                                    | Page |
| 0 <u>.</u>                                                                                                    | 1                                                                                                    | .  2                                                                                                    | 4                                                                                                    |      |
|                                                                                                    | Medical Condition                                                                                                    | ons, Alerts & Allergies                                                                                                    | Medical Conditions                                                                                                    |      |
| 6                                                                                                    |                                                                                                    |                                                                                                    | Medical Conditions Alerts Allergies 2                                                                                                    |      |
|                                                                                                    |                                                                                                    |                                                                                                    | Medical Conditions Alerts Allergies 3                                                                                                    |      |
|                                                                                                    |                                                                                                    |                                                                                                    |                                                                                                    |      |
| -                                                                                                    |                                                                                                    |                                                                                                    |                                                                                                    |      |
| -<br>7<br>-<br>-<br>-<br>-<br>-<br>-<br>-<br>-<br>-<br>-<br>-<br>-<br>-<br>-<br>-<br>-<br>-<br>-                | and any co-sponsor o<br>injuries, liability or dam<br>activity. Additionally, fo<br>participant is under age<br>and any co-sponsor/s f<br>fees, arising out of or<br>Participant's parent an<br>promotional purposes.<br><i>issues; their care-giv</i><br>deemed necessary by                                                                                                    | of this activity or future activates which may be suffered<br>in the duration of this registry<br>e 18 or conserved] agrees the<br>from and/or against any and<br>resulting from participation<br>nd/or legal guardians grant<br><i>If/When a GOALS participation</i><br><i>ing adult must be present</i><br>a doctor. | d Learning Skills Program (hereinafter "G<br>ivities offered and presented by GOALS<br>ed by the GOALS participant while traveli<br>ation agreement, the GOALS participant<br>to defend, indemnify and hold harmless<br>d all claims, losses, injuries, liability or da<br>in any GOALS activities. Additionally, if<br>GOALS the right to photograph facilities<br>in ant requires attendant care for hou<br>at to address those needs. I agree to |      |
|                                                                                                    |                                                                                                    | pt any modifications to this i<br>derstand the Liability Releas                                                                                                    | GOALS does not accept at                                                                                                    |      |

6

Step 9: Insert desired options, for example:

IMPORTANT: When adding options DO NOT copy paste; this will create cells that duplicate input options to the cells when you use the paste option. Each cell must be created individually. Select and check the "Keep tool selected" box if you want to create similar, multiple cells.

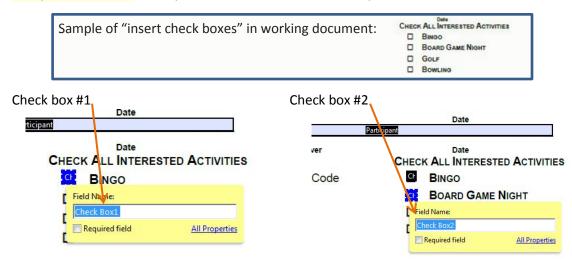

Each check box was created independently – please note (When the form is filled out when the original document was created using the copy/paste option, text input in one cell will be duplicated text/checks, etc. to all the copied cells).

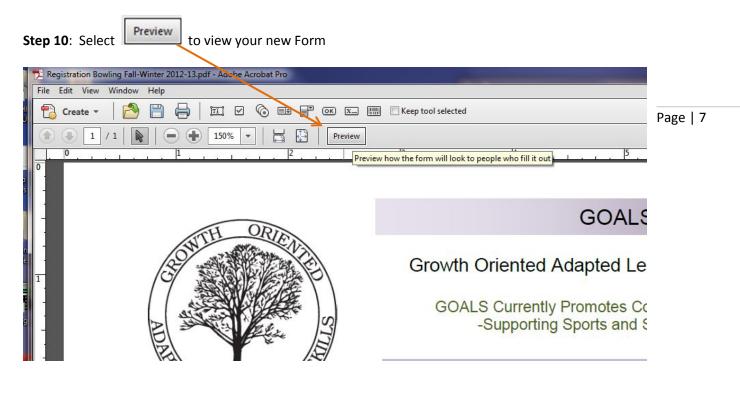

The preview of your new PDF form:

|                                                                                                    | GOALS CUTTE                                                                                                    | ed Adapted Learning S<br>ntty Promotes Community<br>rting Sports and Social Act                                                                                                    | Involvement                                                                                                    |
|----------------------------------------------------------------------------------------------------|----------------------------------------------------------------------------------------------------|----------------------------------------------------------------------------------------------------|----------------------------------------------------------------------------------------------------|
| GOALS                                                                                                    |                                                                                                    | REGISTRATION<br>INTER SEASONS 2012/                                                                                                    | 13                                                                                                    |
| Last Name:                                                                                                    |                                                                                                    | First Name:                                                                                                    |                                                                                                    |
| DOB: / /                                                                                                    | Shirt Size:                                                                                                    | Email:                                                                                                    |                                                                                                    |
| Parent Name:                                                                                                    |                                                                                                    | Phone                                                                                                    |                                                                                                    |
| and the second second second second second second second second second second second second second second second                                                                                                    |                                                                                                    |                                                                                                    |                                                                                                    |
| Address:                                                                                                    |                                                                                                    | City:                                                                                                    | Zip:                                                                                                    |
| Emergency Contact                                                                                                    |                                                                                                    | Emergency #                                                                                                    |                                                                                                    |
| Cell Numbers                                                                                                    |                                                                                                    |                                                                                                    |                                                                                                    |
| Athiete:                                                                                                    | Dad                                                                                                    | M                                                                                                    | sm:                                                                                                    |
| Dad Email:                                                                                                    |                                                                                                    | Mom Email:                                                                                                    |                                                                                                    |
|                                                                                                    | ID#:                                                                                                    | DR:                                                                                                    | Phone:                                                                                                    |
| Medical Plan:                                                                                                    |                                                                                                    |                                                                                                    | 28                                                                                                    |
| Medical Conditions, Alerts                                                                                                    |                                                                                                    |                                                                                                    |                                                                                                    |
|                                                                                                    | & Allergies:                                                                                                    | and presented by GOALS, a<br>Spartdipant while traveling to<br>nt, the GOALS participant, jor<br>mithy and hold harmless GOA<br>ses, injuries, itability or damay<br>a schildes, itability or damay<br>a standard care for house<br>those needs. I agree to giv                                                                                        | re not responsible for any claim, jo,<br>during, or returning from any GO,<br>participant's parent or legal guardit<br>VLS, its officers, agents and volumit<br>est, including the payment of attorn<br>tricipant is under age 18 or conser-<br>tivities and participants for public<br>relaying, parsonal needs or beha                                                                                                    |
| Medical Conditions, Alerts                                                                                                    | & Allergies:                                                                                                    | and presented by GOALS, a<br>Spartdipant while traveling to<br>nt, the GOALS participant, jor<br>mithy and hold harmless GOA<br>ses, injuries, itability or damay<br>a schildes, itability or damay<br>a standard care for house<br>those needs. I agree to giv                                                                                        | re not responsible for any claim,<br>o, during, or returning from any GO<br>participant's parent or legal guardi<br>VLS, Its officers, agents and volurit<br>est, including the payment of attorn<br>tricipant is under age 18 or conser-<br>tivities and participants for publici<br>relaying, parsonal needs or behav                                                                                                    |
| Medical Conditions, Alerts                                                                                                    | & Allergies:   or flare advites offect order advites offect may be suffred by the GOA, or flare advites offect order advites order advites order adv                                                                                                    | and presented by GOALS, a<br>Spartdipant while traveling to<br>nt, the GOALS participant, jor<br>mithy and hold harmless GOA<br>ses, injuries, itability or damay<br>a schildes, itability or damay<br>a standard care for house<br>those needs. I agree to giv                                                                                        | re not responsible for any claim,<br>o, during, or returning from any GO<br>participant's parent or legal guardi<br>VLS, Its officers, agents and volurit<br>est, including the payment of attorn<br>tricipant is under age 18 or conser-<br>tivities and participants for publici<br>relaying, parsonal needs or behav                                                                                                    |
| Medical Conditions, Alerts<br>Medical Conditions, Alerts<br>and any Co-porter of the schut-<br>and any Co-porter of the schut-<br>activity, Additionally, for the durate<br>activity, Additionality, for the durate<br>activity, Additionality, for the durate<br>activity, Additionality, for the durate<br>activity, Additionality, for the durate<br>activity, Additionality, and the durate<br>activity, Additionality, and the durate<br>activity, Additionality, and the durate<br>activity, Additionality, and the durate<br>activity, Additionality, and the durate<br>activity, Additionality, and the durate<br>activity, Additionality, and the durate<br>activity, Additionality, and the durate<br>activity, additionality, and the durate<br>activity, additionality, additional<br>activity, additional<br>activit                                                             | A Allergies: Internet Adapted Learning Skills or to Aure activities officed i or to are activities officed i or to its registration agreement argenes to defend, had argenes to defend, had argenes to defee | and presented by GOALS, as<br>S, participant, high traveling is<br>nt, the GOALS participant, per<br>base, returns, flashifty or dama<br>activities, Additionaly, if pa<br>activities, Additionaly, of pa<br>activities, Additionaly, of pa<br>attendant care for hosteak<br>those needs. I agree to giv<br>ity statement.<br>Pestigast<br>Participant | re not responsible for any claim,<br>o, during, or returning from any CO<br>4.8, its officers, apents and volunit<br>est, houlding the apprent of attainer<br>triceant is under age 18 or conser-<br>triceant is under age 18 or conser-<br>triceant is under age 18 or conser-<br>triceant is under age 18 or conser-<br>triceant is under age 18 or conser-<br>triceant is under age 18 or conser-<br>tioner is under age 18 or conser-<br>tioner is under age 18 or conser-<br>tioner is under age 18 or conser-<br>tioner is under age 18 or conser-<br>triceant is under age 18 or conser-<br>tioner is under age 18 or conser-<br>tioner is under age 18 or conser-<br>triceant is under age 18 or conser-<br>triceant is unde                                                                                                    |
| Medical Conditions, Alerts<br>LIMENTY RELEASE: The Growth Or<br>and any coupors of this active<br>releases of the second of the<br>release of the second of the<br>release of the second of the<br>re | & Allergies:                                                                                                    | and presented by GOALS, as<br>Sardicaart while traveling b is<br>a Sardicaart while traveling b is<br>sardicaart while traveling b is<br>sardicaart, and sardicaart, gene<br>sa stendart care for house<br>house needs. I spree to giv<br>ity statement.<br>Petitipast<br>Pastikaast<br>Pastikaast<br>Pastikaast<br>Pastikaast                         | re not responsible for any claim,<br>o, dumg, or returning from any G0<br>participant's parent or legal quarks<br>the second second second second second<br>second second second second second<br>ticipant is under age 18 or concer-<br>tricities and participants for public<br>repring, personal needs or baha<br>e my consent to any medical test<br>second<br>Second<br>Claims<br>Claims |
| Medical Conditions, Alerts                                                                                                    | A Allergies: Internet Adapted Learning Skills or to Aure activities officed i or to are activities officed i or to its registration agreement argenes to defend, had assist any and all claims, los assist any and all claims, los assist any and all claims, los assist any and all claims, los assist any and all claims, los assist any and all claims, los assists any and all claims, los assists any and all claims, los assists any and all claims, los assists any and all claims, los assists any and all claims, los assists any and all claims, los assists any and all claims, los assists any and all claims, los assists any any any any any any any any any any                                                                                                    | and presented by GOALS, as<br>Sardicaart while traveling b is<br>a Sardicaart while traveling b is<br>sardicaart while traveling b is<br>sardicaart, and sardicaart, gene<br>sa stendart care for house<br>house needs. I spree to giv<br>ity statement.<br>Petitipast<br>Pastikaast<br>Pastikaast<br>Pastikaast<br>Pastikaast                         | re not responsible for any claim, in<br>o, during, or returning from any GO<br>participant's parent or legal guardia<br>U.S. (Is officers, agents and voluties<br>test, including the payment of attion<br>ficipant is under age 19 or concer<br>tivities and participants for publicit<br>expling, parsonal media or baba<br>e my concent to any medical treat                                                                                                    |

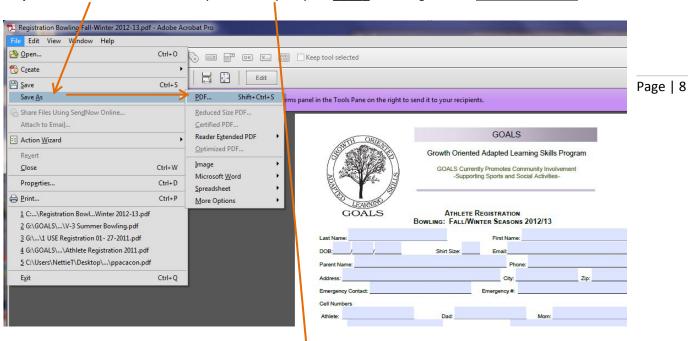

Step 11: Save As PDF=> PDF... to your desktop as your \_\_\_\_\_ -working file and CLOSE document

Step 11 B: To Desktop and/or your designated your work area

**IMPORTANT:** If you do not close the document, you will not be able to save the file with the Adobe's extended reader options.

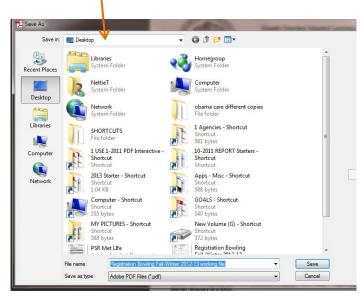

**Step 13**: View of saved document on my desktop - <u>**REPEAT**</u>: Close the document after it has been saved!!!

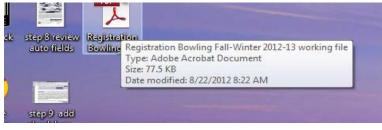

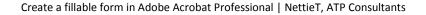

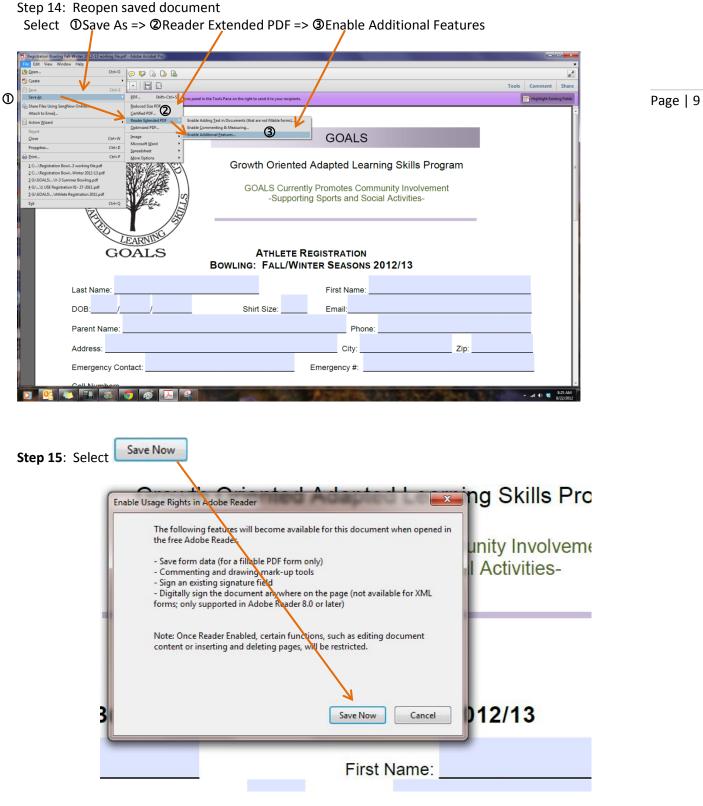

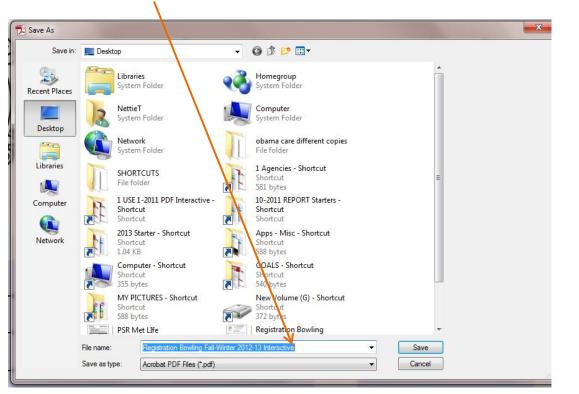

Page | 10

**Step 16**: Save => I add Interactive to the file name to help define the document

Step 17: Navigate to the final destination file folder and save final document-

| FIRSS INCIGASES                      | 2/ 70/ 7011 17'93 MIAI | The Toluei  |
|--------------------------------------|------------------------|-------------|
| Press Releases-Articles              | 9/20/2011 12:35 AM     | File folder |
| Pupped a receipts etc                | 9/20/2011 12:35 AM     | File folder |
|                                      | 1/7/2012 12:11 AM      | File folder |
| Software R + Copy to REGISTRATION FC | ORMS /4/2012 12:40 PM  | File folder |
| Spreadsheets                         | 9/20/2011 12:35 AM     | File folder |
| Stationary Bsns Broch                | 1/8/2012 11:29 AM      | File folder |

Your document will now be available to recipients as a fillable form that can be saved, printed and emailed if **the FREE Adobe Reader is installed on a computer.** 

Please note: Operating System Window 7, Adobe Acrobat Professional X

Enjoy and share if you find this helpful, Nétlie I. Fischer, arr